# **nag hermitian eigensystem (f02axc)**

# **1. Purpose**

**nag hermitian eigensystem (f02axc)** calculates all the eigenvalues and eigenvectors of a complex Hermitian matrix.

## **2. Specification**

#include <nag.h> #include <nagf02.h>

```
void nag hermitian eigensystem(Integer n, Complex a<sup>[]</sup>, Integer tda,
            double r[], Complex v[], Integer tdv, NagError *fail)
```
# **3. Description**

The complex Hermitian matrix A is first reduced to a real tridiagonal matrix by  $n-2$  unitary transformations and a subsequent diagonal transformation. The eigenvalues and eigenvectors are then derived using the  $QL$  algorithm, an adaptation of the  $QR$  algorithm.

# **4. Parameters**

## **n**

Input: n, the order of the matrix A. Constraint:  $\mathbf{n} > 1$ .

# **a[n][tda]**

Input: the elements of the lower triangle of the n by n complex Hermitian matrix  $A$ . Elements of the array above the diagonal need not be set. See also Section 6.

## **tda**

Input: the last dimension of the array **a** as declared in the function from which nag hermitian eigensystem is called.

Constraint: **tda**  $\geq$  **n**.

# **r[n]**

Output: the eigenvalues in ascending order.

## **v[n][tdv]**

Output: the eigenvectors, stored by columns. The ith column corresponds to the ith eigenvector. The eigenvectors are normalised so that the sum of the squares of the moduli of the elements is equal to 1and the element of largest modulus is real. See also Section 6.

## **tdv**

Input: the last dimension of the array **v** as declared in the function from which nag hermitian eigensystem is called. Constraint: **tdv**  $\geq$  **n**.

## **fail**

The NAG error parameter, see the Essential Introduction to the NAG C Library.

## **5. Error Indications and Warnings**

## **NE INT ARG LT**

On entry, **n** must not be less than 1:  $\mathbf{n} = \langle value \rangle$ .

## **NE 2 INT ARG LT**

On entry **tda** =  $\langle$ value $\rangle$  while  $\mathbf{n} = \langle$ value $\rangle$ . These parameters must satisfy **tda**  $\geq$  **n**. On entry  $\mathbf{tdv} = \langle value \rangle$  while  $\mathbf{n} = \langle value \rangle$ . These parameters must satisfy  $\mathbf{tdv} \geq \mathbf{n}$ .

## **NE ALLOC FAIL**

Memory allocation failed.

#### **NE DIAG IMAG NON ZERO**

Matrix diagonal element  $\mathbf{a}[\langle value \rangle][\langle value \rangle]$  has non-zero imaginary part.

#### **NE TOO MANY ITERATIONS**

More than  $\langle value \rangle$  iterations are required to isolate all the eigenvalues.

#### **6. Further Comments**

The time taken by the function is approximately proportional to  $n<sup>3</sup>$ . The function may be called with the same actual array supplied for **a** and **v**, in which case the eigenvectors will overwrite the original matrix A.

## **6.1. Accuracy**

The eigenvectors are always accurately orthogonal but the accuracy of the individual eigenvalues and eigenvectors is dependent on their inherent sensitivity to small changes in the original matrix. For a detailed error analysis see Wilkinson and Reinsch (1971) page 235.

#### **6.2. References**

Wilkinson J H and Reinsch C (1971) Handbook for Automatic Computation (Vol. II, Linear Algebra) Springer-Verlag pp 227-240.

#### **7. See Also**

None

#### **8. Example**

To calculate the eigenvalues and eigenvectors of the complex Hermitian matrix:

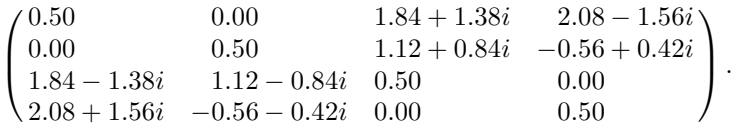

#### **8.1. Program Text**

```
/* nag_hermitian_eigensystem(f02axc) Example Program
 *
 * Copyright 1991 Numerical Algorithms Group.
 *
 * Mark 2, 1991.
 */
#include <nag.h>
#include <stdio.h>
#include <nag_stdlib.h>
#include <nagf02.h>
#define NMAX 4
#define TDA NMAX
#define TDV NMAX
main()
{
  Integer i, j, n;
  Complex a[NMAX][TDA], v[NMAX][TDV];
  double r[NMAX];
  Vprintf("f02axc Example Program Results\n");
  Vscanf("%*[^\n]"); /* Skip heading in data file */
  Vscanf("%ld", &n);
  if (n>=1 || n<=NMAX)
    {
      for (i=0; i \le n; i++)for (j=0; j<n; j++)
          Vscanf(" ( %lf , %lf ) ", &a[i][j].re,&a[i][j].im);
```

```
f02axc(n, (Complex *)a, (Integer)TDA, r, (Complex *)v,
            (Integer)TDV, NAGERR_DEFAULT);
    Vprintf("Eigenvalues\n");
    for (i=0; i \le n; i++)Vprintf("%9.4f", r[i]);
    Vprintf("\nEigenvectors\n");
    for (i=0; i<n; i++)
      for (i=0; i \le n; i++)Vprintf("(%7.3f %7.3f )%s",v[i][j].re,v[i][j].im,
                  (j\%4 == 3 \mid j == n-1) ? "\n" : " ");
    exit(EXIT_SUCCESS);
  }
else
  \mathcal{F}Vfprintf(stderr,"n is out of range: n = %41d, \n \n \binom{n}{n};
    exit(EXIT_FAILURE);
  }
```

```
}
```
# **8.2. Program Data**

f02axc Example Program Data

4 (0.50, 0.00) ( 0.00, 0.00) (1.84, 1.38 ) ( 2.08,-1.56 )  $(0.00, 0.00)$   $(0.50, 0.00)$   $(1.12, 0.84)$   $(-0.56, 0.42)$ (1.84,-1.38) ( 1.12,-0.84) (0.50, 0.00 ) ( 0.00, 0.00 ) (2.08, 1.56) (-0.56,-0.42) (0.00, 0.00 ) ( 0.50, 0.00 )

# **8.3. Program Results**

f02axc Example Program Results Eigenvalues  $-3.0000 -1.0000 2.0000 4.0000$ Eigenvectors<br>  $(0.70000$ <br>  $(0.10000$  $\begin{array}{cccccc} 0.000 \end{array}$  (  $-0.100 & 0.000$  ) (  $-0.100 & 0.000$  ) ( 0.700 0.000 )<br>
0.000 ) ( 0.700 0.000 ) ( 0.700 0.000 ) ( 0.100 0.000 )<br>
0.300 ) (  $-0.400 & 0.300$  ) ( 0.400  $-0.300$  ) ( 0.400  $-0.300$  ) ( 0.100 0.000 ) ( 0.700 0.000 ) ( 0.700 0.000 ) ( 0.100 0.000 ) ( -0.400 0.300 ) ( -0.400 0.300 ) ( 0.400 -0.300 ) ( 0.400 -0.300 )  $($  -0.400 -0.300  $)$  ( 0.400 0.300 ) ( -0.400 -0.300 ) ( 0.400 0.300 )